# **AIS Classifier (draft)**

Thomas Nordli

Tønsberg: Høgskolen i Vestfold, 2011 Notat 2/2011

Notat nr 2/2011 Høgskolen i Vestfold © Høgskolen i Vestfold / Forfatteren ISSN: 0808-131X

# AIS Classifier  $(draft)$

Thomas Nordli <tn@hive.no>

### June 29, 2011

## Contents

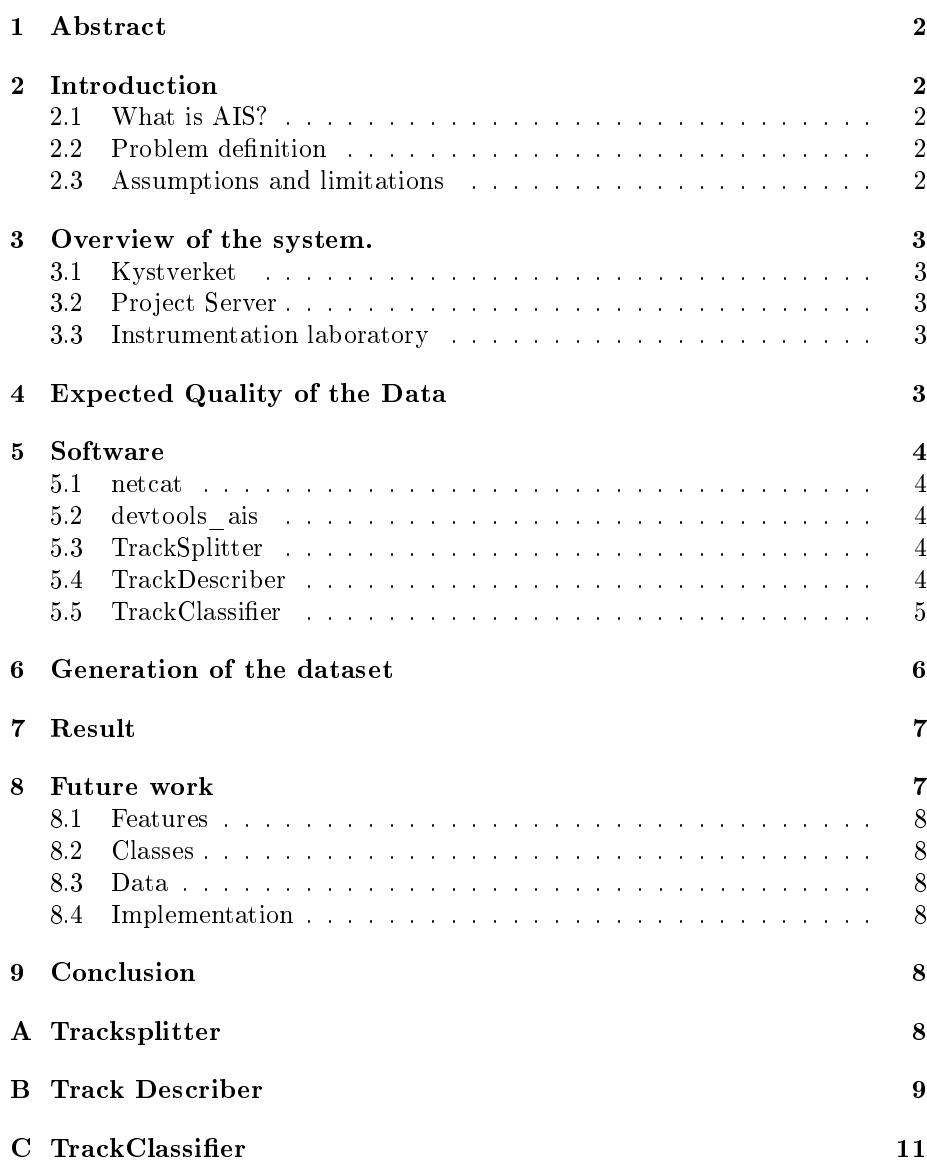

#### <span id="page-3-0"></span>1 Abstract

This report describes a system that makes it possible to explore the AIS data broadcasted by ships. The goal of such a system is to determine how/if it is possible to predict the ship type solely based on AIS messages sent by ships, ignoring the ships self proclaimed type.

The system is intended to be used to discover anomalous behavior by comparing the predicted type with the self proclaimed one. Eventually it is suppose to work online, processing live feeds of data. By now it is only working offline.

The report is to be considered a draft, as the prototype is still missing vital functions, and is not thoroughly tested.

#### <span id="page-3-1"></span>2 Introduction

#### <span id="page-3-2"></span>2.1 What is AIS?

Automatic Identification System, is a system that obligates some ships to transmit some data over VHF radio. The obligation is a part of the SOLAS convention and applies to all passenger ships, ships with tonnage of 300 or above in international waters and cargo ships trafficing national with tonnage of 500 or above [\[4\]](#page-14-0).

#### <span id="page-3-3"></span>2.2 Problem definition

Is it possible to classify the ships based on the fields in the AIS messages (excluding the ship type) alone? The prototype system described here is a contribution to a framework for investigating this question.If the answer to the question turns out to be positive, a software module based on the prototype system developed, can be used for spotting anomalies and raising alarms. Anomaly detection systems have usually a high frequency of false positives, therefore the system must have parameters that may be tuned to lower the false positive rates. Such a software can be standalone or integrated with existing alarm systems.

#### <span id="page-3-4"></span>2.3 Assumptions and limitations

This work is done under the assumption that there is detectable differences in the normal behavior of different classes of ships.AIS includes 27 message types. Only message of type 1, and 5 for self proclaimed type, is treated in this report, as these are the only one used in the prototype system.Since this project have not yet identified any effective discriminating features, only four of the fields from message type 1, are included. These fields are rotation  $(ROT)$ , course over ground (COG), speed over ground (SOG) and heading (HEAD). The mean and variance of these are used as features, giving feature vectors with eight dimensions. These fields and the statistics were chosen because they were easy to implement, as examples to demonstrate the concept. They turned out to have poor ciscriminatroy capabilities.

#### <span id="page-4-0"></span>3 Overview of the system.

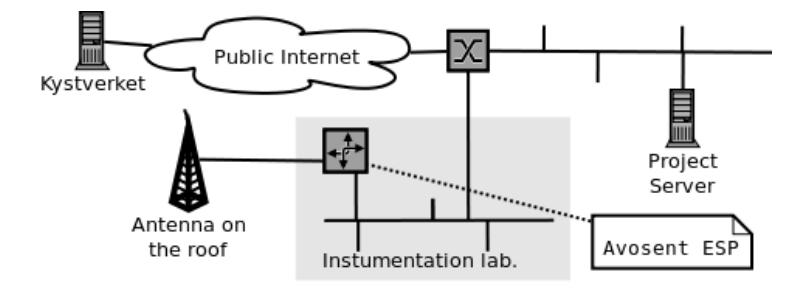

#### <span id="page-4-1"></span>3.1 Kystverket

Kystverket, the Norwegian Coastal Administration, is the national agency for coastal management, maritime safety and -communication in Norway. They provide live AIS data for this project via a TCP server.

#### <span id="page-4-2"></span>3.2 Project Server

A server running linux is set up to capture, prosess and store the data. The software described below is run on this server.

#### <span id="page-4-3"></span>3.3 Instrumentation laboratory

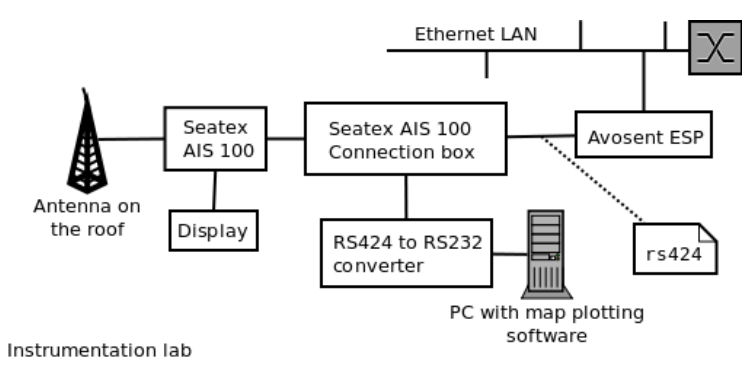

Vestfold University College has an maritime instrumentation lab with some AIS equippement connected to an antenna on the roof. While waiting for Kystverket to process our application for access to live AIS data, a Avosent ESP was purchased, and connected to Seatex AIS 100 via an Connection box. The Avosent ESP was configured to recieve data on an  $rs424$  link and distributing it via  $TCP$ on the lab's ethernet LAN. Via the university college ethernet switch, the data was thereby availiable to the project server.

#### <span id="page-4-4"></span>4 Expected Quality of the Data

Harati-Mokthari et al. discusses errors found in live data. Many of the ship types are very vage or misleading, such as "vessel" or "cargo". For several

types the regulations of use are ambiguous. One of the studies investigated by Harati-Mokthari et al., found vessels that were registered with the same vessel type in Lloyds register database, transmitted different vessel types in the AIS messages[\[2\]](#page-14-1).

Kjerstad also describes some sources of errors that can be found in AIS data[\[4\]](#page-14-0).

#### <span id="page-5-0"></span>5 Software

#### <span id="page-5-1"></span>5.1 netcat

Netcat  $[3]$  is called the swiss army knife of TCP/IP. It is in this project used to connect to the data soucres, recieve the data and printing it out to standard output.

Command: nc nmea.hive.no 4002

#### <span id="page-5-2"></span>5.2 devtools\_ais

devtools ais, a AIVDM/AIVDO decoder, is part of  $qpsd[6]$  $qpsd[6]$ . It is accompanied with a detailed documentation of how to decode AIVDM/AIVDO sentences [\[5\]](#page-14-3). In this project it is used as a command line tool to convert AIVDM data, that comes from the AIS recievers, to a common data format with comma-separated values (CSV).

Command: ./devtools\_ais.py -c

#### <span id="page-5-3"></span>5.3 TrackSplitter

The CSV file produced by devtools ais, contains all recieved messages from all ships. The features that we need, should be per ship, therefore a little script is made, that reads the CSV file and splits it into multiple files named in a directory. Each of the files produced contains messages from one ship only. They are named with the ship's MMSI number. The script is called tracksplitter, and you can find it listed in appendix [A.](#page-9-5)

#### <span id="page-5-4"></span>5.4 TrackDescriber

Each of the files produced by tracksplitter, is to be processed by trackdescriber. Trackdescriber reads data from standard input (STDIN) and makes features that characterize a 'track'. By track is here meant all messages comming from one ship. As there is still not identified any discriminating features, only a few example features is implemented. Four fields are used: ROT, SOG, COG and HEAD. Each field is represented by an instance of a class called 'dataField'.

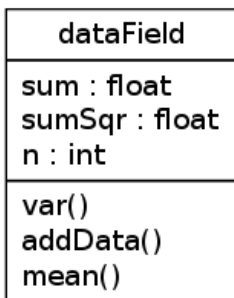

The class keeps track of three attributes: The sum, the sum of squares and the number of recieved messages (n). Each time a new message arrives, the value is passed to the method addData, and the three attributes are updated. If the script is left running reading real time data (from a live feed, and not from a file), it will eventuall produce an arithmetic overflow. The issue of arithmetic overflow is not yet dealt with. Four objects of this class is instantiated, one from each of the above mentioned AIS fields. STDIN is read line by line, adding data for each line. Each line represents one AIS message. When the features are to be generated (and printed to STDOUT, var() and mean() are called for, producing the mean and variance. This gives a feature vector of eigth dimensions. This printing is preceded with a aproriate header with meta data intended for reading with a classifier written using the python scripting interface from the data mining tool orange[\[1\]](#page-14-4).

TrackDescriber is listed in appendix [B](#page-10-0)

#### <span id="page-6-0"></span>5.5 TrackClassifier

The script trackclassifier reads the feature vectors generated by TrackDescriber, and predict a ship type. As there are still no classifiers developed, all the script does at this point in time, is to do some evalution of the discriminating powers of the perliminary features using some of the data mining techniques included in Orange [\[1\]](#page-14-4). It currently uses the AIS ship type as the class. The reason for this not being a good idea is explained in section [4.](#page-4-4)

TrackClassifier is listed in appendix [C](#page-12-0) Below you can the result of a run.

```
$ ./trackClassifier.py
Classes: 26
Attributes: 8
After feature subset selection with margin 0.010 (8 attributes):
Outliers are now removed
Before feature subset selection (8 attributes):
0.069 varCog
0.058 meanHead
0.049 varRot
0.048 meanSog
0.047 varSog
0.040 meanRot
0.039 meanCog
```

```
0.035 varHead
Classification accuracies:
bayes 0.0142857142857
tree 0.201388888889
Classification accuracies (leave one out):
bayes 0.0208333333333
tree 0.201388888889
$
```
#### <span id="page-7-0"></span>6 Generation of the dataset

Data is comming in as a stream of text over TCP connections, one line per AIS packet. It is recieceved and logged to a file with the unix command 'nc' (netcat).

```
$ head -n5 data/hive/nohup.out
!AIVDO,1,1,,,13o02wnP000gk;LQv:uh0?vv0000,0*07
!AIVDM,1,1,,B,D02R3f1HpNfq6DO6D0,4*4F
!AIVDO, 1, 1,,,13o02wnP000gk; HQv:uP0?w20000,0*7E
!AIVDM, 1, 1, , A, 13mDIj0P000h05FR0@: @0?w0000,0*36
!AIVDM, 1, 1, , B, 13oE6P002Q0h; 0VQwfTbS' Q200f, 0*71
```
To start caputuring data the following command was used to log data comming in through the antenna on thr roof.nohup nc nmea.hive.no 4002 &

The command nohup makes sure that the process created by the rest of the commandline is disconnected from the current session, so that it will continue after the session is terminated and the user that issued the command has logged out. The logging will now continue until an authorized user stops it, the systems shuts down or the storage space is filled up. The tool 'devtools ais' extracts the packed bitfields from the aquired AIS messages and converted to a 'csv' (comma separated values) format.

```
$ head -n5 data/hive/nohup.out | ./devtools_ais.py -c
1,0,258999039,6,-128,0,0,6265198,35621623,0,511,31,0,0,0
20,0,2655160,1422,1,7,750,1125,1,7,1125,0
1,0,258999039,6,-128,0,0,6265196,35621622,0,511,33,0,0,0
1,0,257235400,0,-128,0,0,6291627,35655721,0,511,32,0,0,49183
1,0,259344000,0,0,161,0,6314003,35647122,2702,272,33,0,0,49198
```
Trackplitter reads the data produced by 'devtools\_ais.py -c'. The data is split by mmsi, and written to temporary files in './tmpfiles'. Each file represents data from one ship, and is named with its mmsi number.

\$ ls tmpfiles/ | head -n5 156198689 205203000 205585000 209324000 209350000

Each file in the directory contains information on one ship.

```
$ head -n5 tmpfiles/205203000
1,0,205203000,0,0,192,1,6336077,35873338,1810,180,54,0,0,81956
3,0,205203000,0,-15,193,1,6329874,35849725,1820,181,26,0,0,0
1,0,205203000,0,11,184,1,6369048,35786658,1740,174,54,0,0,81945
1,0,205203000,0,0,190,1,6370747,35779543,1730,173,12,0,0,21076
1,0,205203000,0,0,189,1,6371729,35775168,1730,173,36,0,0,81948
```
The track describer Reads AIS messages from STDIN. It assumes that the messages is formatted as produced by './devtools.py  $-c$ ', and that all the messages originates in the same ship. Features are calculated and output is printed on STDOUT.To be scalable, and to be able to continously processing data from live streams, It is desiged in a way that it does not have to store all the data. Only aggregations of data is stored (and updated for each incomming packet).The following command is used to write features of all the tracks to the file tabulator separated file called 'data.tab'.

for F in tmpfiles/\* ;do ./track\_describer.py \$F;done > data.tab

The file 'data tab' has to be provided with a header, giving names and types to the columns. The column indicating the class (ship type) is also marked. This is done giving the file å header.

\$ head -n5 data.tab meanSog stdSog meanHead stdHead meanCog stdCog meanRot stdRot type c c c c c c c c d class 0.188781 29.984842 188.666667 27.537797 1802.664509 17832.525553 \ 180.325782 173.444507 35 -0.452115 48.898434 41.386802 1782.776197 2222.091371 860973.688331 \ 112.157699 6503.311616 70

The first line contains the field names, The second names declears type ( $c =$ continous,  $d =$  discrete). The third line marks the column that indicates the column that the classifier should aim to predict. The file 'data.tab' can now be used by the tool trackClassifier.

#### <span id="page-8-0"></span>7 Result

The project has developed a system for producing data set, preprocessing the data, extracting features and analyzing them. The software works only offline, but is developed with the goal of beeing able to work both offline and online. Two datasets are produced. One based on local messages recived from the antenna on the roof. And one based on data comming from Kystverket.

#### <span id="page-8-1"></span>8 Future work

This project has produced a framework for further investigation. In this section you will find some a brief description of some of the work that should be done, if the project is continued.

#### <span id="page-9-0"></span>8.1 Features

As there is not yet identified any features, this is something to do further work on. When features are identified more preprossessing on some of the fields have to be done. The details of the domains of fields can be found in  $AIVDM/AIVDO$ protocol decoding[\[5\]](#page-14-3)

#### <span id="page-9-1"></span>8.2 Classes

Search for classes  $-$  the AIS field ship type, is not usable as a class field in a classing algorithm. This is due to the unambigous use and regultations of the field, as explained in section [4.](#page-4-4)

#### <span id="page-9-2"></span>8.3 Data

Add a message timestamp to each recieved message.Consider other types of data sources, in addition to AIS. This may be data from radar or from external databases.

#### <span id="page-9-3"></span>8.4 Implementation

Put the data in relational database. This will make it easier to query the data. The issue of arithmetic overflow in the trackdesciber.dataField.addData() must be dealt with if the system is to be used in online processing.

#### <span id="page-9-4"></span>9 Conclusion

A lot of work have been done to prepeare the ground for investigating the possibilities of data mining the AIS messages. To answer the question whether it is possible to classify the ships based on AIS data, while distrusting the ship type field, the project have to be continued.

#### <span id="page-9-5"></span>A Tracksplitter

The script is written as a part of this project to demultiplex the messages, based on their origin.

#### Listing 1: tracksplitter.py

```
_1 \#!\mathord{/} \textit{usr}/\textit{bin}/\textit{python}2 """ Reads data from standard input.
3 Data should be produced by 'devtools ais py -c'.
4 The data is split by mmsi, writing files
5 in the './tmp' directory
   or the directory given with option '-d'.
 7
s Each file represents data from one ship,
9 and is named with the mmsi number """
10
11
12 import os, sys, get opt
13
14 if __name__ == "__main__" :
```

```
15
16 d at a f i l e d i r = 't mp'
17 o, a = get opt.getopt(sys.argv[1:], 'd:')
18 opts = \{\}19 for k, v in 0:
20 if k == '-d':
21 datafiled i r=v
22
23
24 ships = {}
25
26 # Makes sure the temporary directory is empty
27 if os . path . is dir (datafile dir) :
28 for f in os list dir (datafiled ir):
29 \qquad \qquad \text{os.unlink}("\%s/\%s"\%(\text{datafiledir },f))30 else:
31 os . mkdir ( d a t a filed i r )
32
33 while 1 :
34
35 line = sys.stdin.readline() \# Read from stdin<br>36 if not line: \#EOF36 if not line:
37 break
38
39 mmsi=line.split(',') [2] \# finds mmsi
40
\mathbf{if} \text{not} \text{ships}. has \text{kev (mmsi)} :
42
43 \# stores file objects in dictionary
\sum_{i=1}^{\infty} ships [\text{mmsi}] = \text{open} ("%s/%s" % (datafiledir, mmsi), 'a')
45
46 s hi p s [ mmsi ] . w ri t e ( l i n e )
```
#### <span id="page-10-0"></span>B Track Describer

The script is written as a part of this project to produce the (preliminary) features describing a ship based on its AIS brodcasts.

Listing 2: trackdescriber.py

```
1 \#!/usr\frac{1}{p}ython
2
3 """Reads AIS messages from STDIN .
 \frac{4}{4} Input format: CSV (as from '. / devtools . py -c | ./ tracksplitter . py')
5
6 Output: Features printed on STDOUT
7
\frac{1}{8} """"
9
10 import sys, os
11
12 class dataField:
13 """ Class representing one of the fields of an AIS message. ""'
14
_{15} def init ( sel f ):
16 \quad self.sumSqr = 0.0\texttt{self.sum} \qquad \qquad = \; 0.0\begin{array}{rcl} \texttt{18} & \texttt{self.n} & = & 0 \end{array}19
20 def addData (self, newData):
21 self sum += newData
```

```
22 self.sumSqr += newData∗∗2
\, 23 \, self .n \, +=1 \,24
25 def mean (self):
26 return self sum / self n
27
28 def var (self):
29 return ( self .sumSqr – self .sum*( self .sum/n) ) / (self .n -1
                  )
30
_{31} def _{\rm str} (self):
32 return "%f\t%f" % ( self.mean(), self.var() )
33
34 def readData ( ) :
35
36 mmsi = '' # Maritime Mobile Service Identity
37 # n a v g i t a t i o n s t a t u s
38 rot = 0 # Rate of turna
39 {\bf s}\,{\bf o}\, {\bf g} \ = \ 0 \quad \# \ \ Speed \ \ over \ ground40 \# p o sition accuracy
41 # longitude
42 # latitude
43 \cos = 0 # \cos course over ground
_{44} head = 0 # True heading
45 \# time stamp
46 # manouver indicator
47 # RAIM flag
48 # Radio status
49
50 sType = int ('100') # Ship type (100 is out of range)
51 n = 0 # Number of samples
52
\begin{array}{lll} \texttt{53} & \texttt{field names} & = { \: \: | \: \: \texttt{rot} \: \: \texttt{''}, \: \: \: \texttt{''sog} \: \: \texttt{''}, \: \: \: \texttt{''cog} \: \texttt{''}, \: \: \: \texttt{''sod} \: \: \texttt{''} \ \: \texttt{flds} & = { } \{\} \end{array}54 f l d s = {}
55 for f in field names:
56 f l d s [ f ] = d a t a F i e l d ( ) ;
57
58
59 while 1 :
60
61 line = sys.stdin.readline() # Read from stdin.
62 if not line: \qquad \qquad \# EOF63 break
64
65 fields = line.split ( ', ')66
\sigma messageType = int (fields [0])
68
69 if messageType == 5:
                 ! ! ! ! ! ! ! ! ! ! ! ! ! ! ! ! ! ! ! ! ! ! ! ! ! ! ! ! ! ! !
70 sType = int (fields [7])
71 continue
72
73 if messageType != 1:
74 continue
75
76 \t n \t + = 177 f l d s [ ' r o t ' ] . addData ( i n t ( f i e l d s [ 4 ] ) )
78 f l d s [ ' s o g ' ] . addData ( i n t ( f i e l d s [ 5 ] ) )
79 f l d s [ ' cog ' ] . addData ( i n t ( f i e l d s [ 9 ] ) )
80 flds['head'].addData(int(fields[10]))
```

```
s_2 mmsi = fields [2]
83 return (flds, sType, n, mmsi)
84
s5 if name == " main ":
86
s7 (flds, sType, n, mmsi) = readData()88
89 if (n>1):
90 print "%s\t%s\t%s\t%s\t%d" % (flds['rot'], flds['sog'],
                 f l d s [ ' cog ' ] , f l d s [ ' head ' ] , sType )
91 \#print "%s (\%d): \ \mid t\%s \mid t\%s \mid t\%s \mid t\%s \mid t\%d" % (mmsi, n, flds ['rot
                 '], f l ds ['sog'], f l ds ['cog'], f l ds ['head'], sType)
```
#### <span id="page-12-0"></span>C TrackClassifier

The script is written as a part of this project to start the development of a script that constitutes the module responisble for classifying the ships based on the feature vectors comming from TrackDescriber. As of now, it only do some test on the preliminary features' discriminatory capabilities. It also uses the AIS ship type as class. As explained in section [4.](#page-4-4)

```
Listing 3: trackClassifier.py
```

```
\#!/u\,sr/bin/p y thon
2 import orngOutlier
 3 import orngTree
    import orange, orngFSS
 5 import orngDisc, orngTest, orngStat
 6 import orngClustering
 7 import os
 8
9 def accuracy (test data, classifiers):
10 correct = [0.\overline{0}] * len(classifiers)11 for ex in test_data:
12 for i in \overline{\text{range}}(\text{len}(\text{classifiers})):13 if classifiers [i] (ex ) = ex.get class ():
14 correct [i] += 115 for i in range (len (correct)):
16 correct \begin{bmatrix} i \end{bmatrix} = correct \begin{bmatrix} i \end{bmatrix}' len (test data)
17 return correct
18
19
20 def cross_validation (data, learners, k=10):
21 \operatorname{acc} = [0.0]*\operatorname{len}(\operatorname{learners})22 selection = orange. MakeRandomIndicesCV (data, folds=k)
23 for test fold in range (k):
\begin{array}{rcl} \text{train} \end{array} data = data.select (selection, test_fold, negate=1)
\texttt{test}\_\texttt{data} = \texttt{data}.\,\texttt{select}\,(\,\text{selection}\,\,,\,\,\text{test}\,\,\,\overline{\texttt{fold}}\,)26 c l a s s i f i e r s = []
27 for l in learners:
28 classifiers.append (l(train data))
29 acc1 = \arctan(x) (test data, classifiers)
30 for j in range (len (learners)):
\text{acc}[\text{j}] \text{+}=\text{acc1}[\text{j}]32 for j in range (\text{len}(\text{learners})):
33 \operatorname{acc}[j] = \operatorname{acc}[j]/k34 return acc
35
36
37 def leave one out ( data, learners ) :
```

```
38
39 \mathrm{acc} = [0.0] * \mathrm{len}(\mathrm{learners})40 \text{selection} = [1] * \text{len}(\text{data})41 last = 042 for i in range (len (data)):
43 selection \begin{bmatrix} \text{last} \end{bmatrix} = 144 selection [i] = 0
45 train data = data s e lect ( s e lection , 1 )
46 for \overline{j} in range (len (learners)):
\begin{array}{rcl} \texttt{a} & \texttt{a} & \texttt{a} & \texttt{s} & \texttt{s} & \texttt{i} & \texttt{b} \end{array} (train_data)
48 if classifier (\text{data}[i]) = \text{data}[i]. get class ():
49 \operatorname{acc}[\,j\,]\; \; += \; 11 a s t = i
51
52 for j in range (len (learners)):
\begin{array}{c} \text{53} \\ \text{66} \end{array} acc \begin{bmatrix} j \end{bmatrix} = \begin{bmatrix} \text{acc} \begin{bmatrix} j \end{bmatrix} / \text{len} \begin{bmatrix} \text{data} \end{bmatrix} \end{array}54 return acc
55
56
57 def report relevance (data) :
58 \text{ m} = \text{orng}\text{FSS}. attMeasure (data)
59 for i in m:
60 print "%5.3 f %s" % (i[1], i[0])
61
62
63 def setMargins ():
64 global data
\frac{1}{65} marg = 0.01
66 filter = \text{orngFSS}. Filter Relief (margin=marg)
\overline{\text{67}} ndata = filter (data)
68 data = ndata
69 print "\n After_feature_subset_selection_with_margin_%5.3f_(%d_
              \text{at this}: "%
70 (marg, len (data . domain . at tributes ))
71
72
73 def removeOutliers () :
74
75 global data
76 outlier Det = orng Outlier . Outlier Detection ()
77 ndata=o r an ge . ExampleTable ( data . domain )
78
79 o u t l i e r D e t . setExamples ( data )
s_0 z= \sigma u t lier D e t z V a lues ()
s_1 for i in range (len(data)):
82 if abs(z|1|) < 1.5:
83 ndata . append ( data [ i ] )
84
85 print "Outliers are now removed"
86 data=ndata
87
88
89 def kmeans ( ) :
90 global data
91 for k in range (2, 18):
<sup>92</sup>
93 km = orng Clustering. KMeans (data, k, initialization=
                  orng Clustering . km e ans_init _diversity )
\overline{\text{score}} = \text{orange} score = orngClustering score silhouette (km)
95 print km. clusters, k, score
96
97
```

```
98 if name == " main ":
99
100 data = orange. ExampleTable ("data.tab")
101
102 # report on number of classes and attributes
103
104 print " Classes: ", len (data.domain.classVar.values)
105 print "Attributes:", len (data domain attributes)
106
107 setMargins()
108 removeOutliers ()
109
110 print "Before feature subset selection (%d attributes): "% len (
           data.domain.attributes)
111
112 report relevance (data)
113
114 # commented out - reporting result is not implemented, giving
           verbose output
115 # kmeans ()
116
117
_{118} bayes = orange. BayesLearner ()
119 tree = orngTree. TreeLearner (mForPruning=2)
120
121 bayes . name = ' bayes '
122 t ree . name = 't ree
123 learners = [bayes, tree]
124
125
126 \alpha cc = cross validation (data, learners, k=10)
127
128 print " Classification _ accuracies : "
129 for i in range (len (learners)):
130 print learners [i] . name, acc [i]
131
132
133 acc = leave_one_out (data, learners)
134
135 print " Classification accuracies (leave one out) : "
136 for i in range (len (learners)):
137 print learners [i]. name, acc [i]
```
#### References

- <span id="page-14-4"></span>[1] Orange. http://orange.biolab.si/.
- <span id="page-14-1"></span>[2] A. Harati-Mokhtari, A. Wall, P. Brooks, and J. Wang. Automatic Identification System (AIS): A Human Factors Approach. In The Nautical Institute AIS Forum, pages  $1-11$ . Citeseer, 2007.
- <span id="page-14-2"></span>[3] hobbit@avian.org hobbit@avian.org. netcat.
- <span id="page-14-0"></span>[4] Norvald Kjerstad. Elektroniske og akustiske navigasjonssystemer: for maritime studier. Number 3. utg. Tapir akademisk forl., Trondheim, 2008.
- <span id="page-14-3"></span>[5] Eric S. Raymond. Aivdm/aivdo protocol decoding v1.25, June 2010. http://gpsd.berlios.de/AIVDM.html.

<span id="page-15-0"></span> $[6]$  Eric S. Raymond et al. gpsd — a gps service daemon.